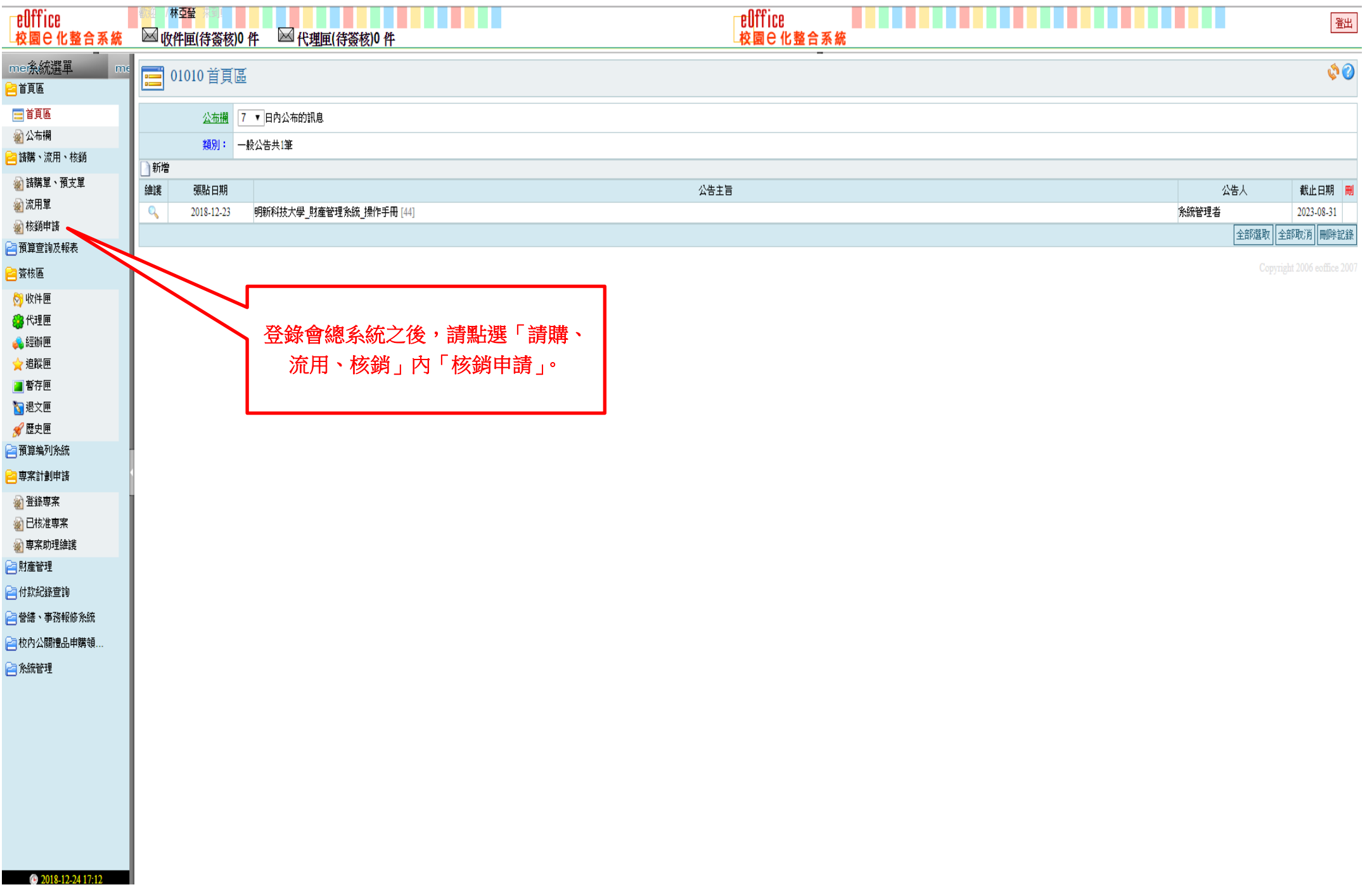

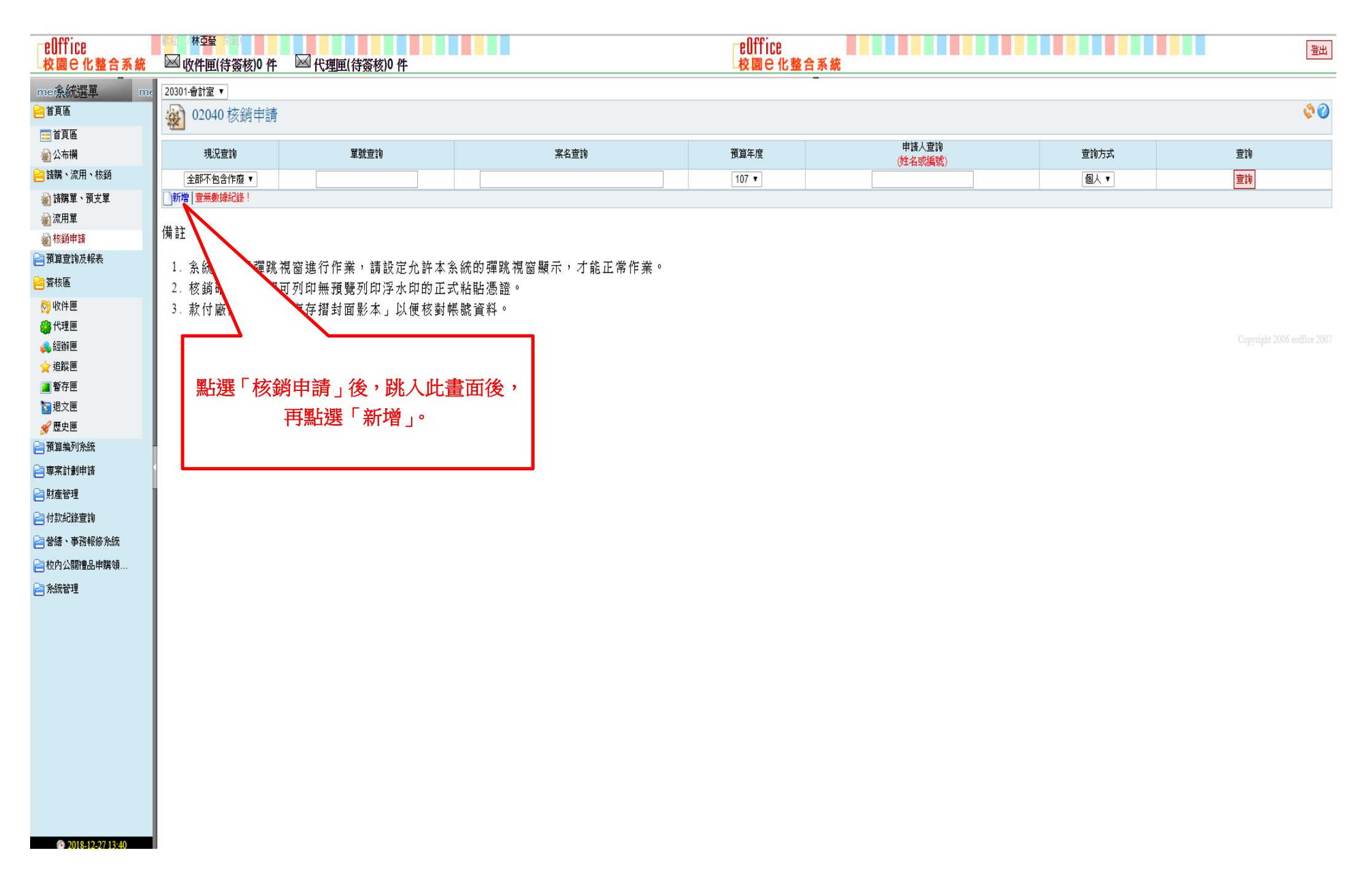

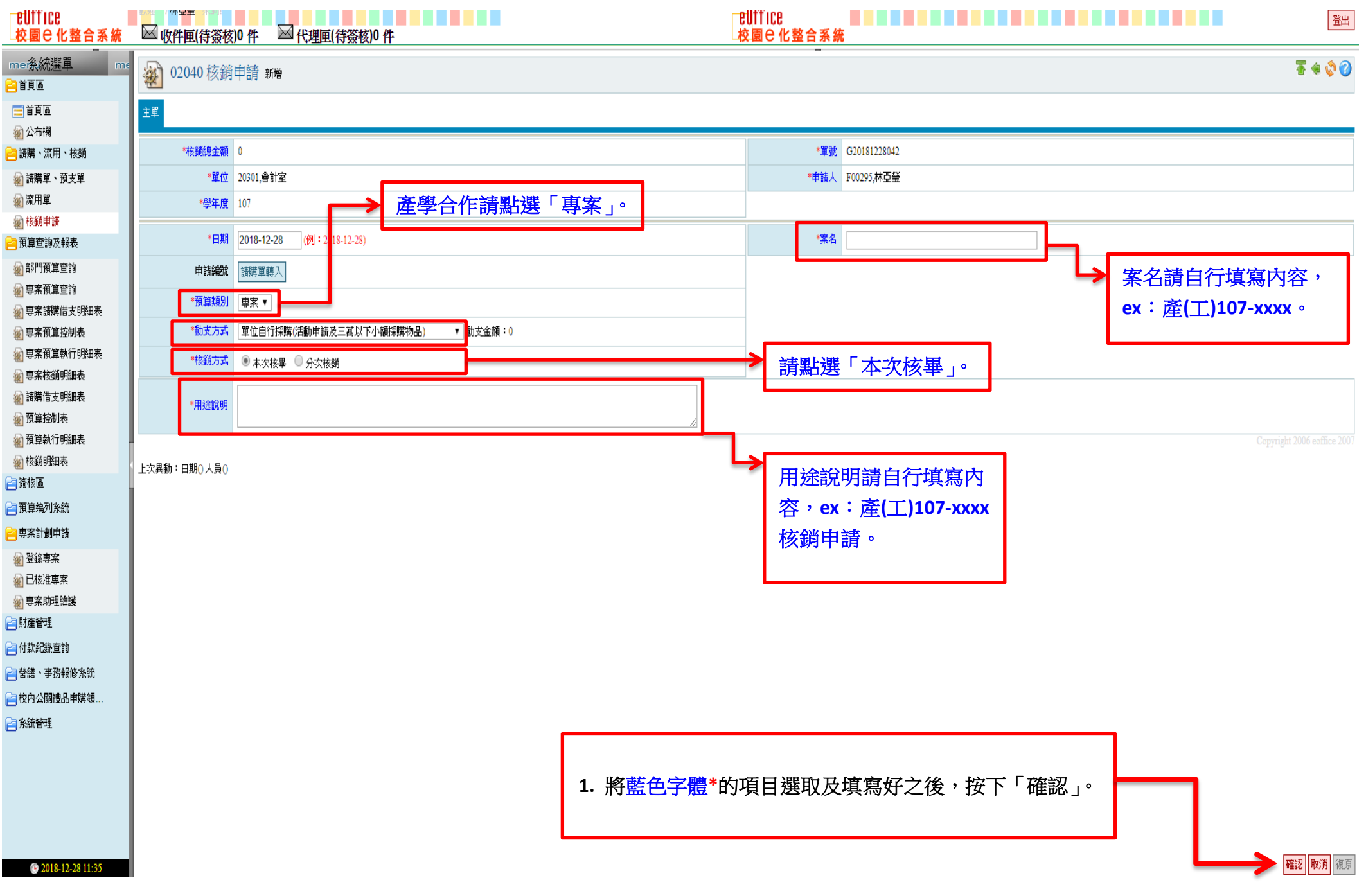

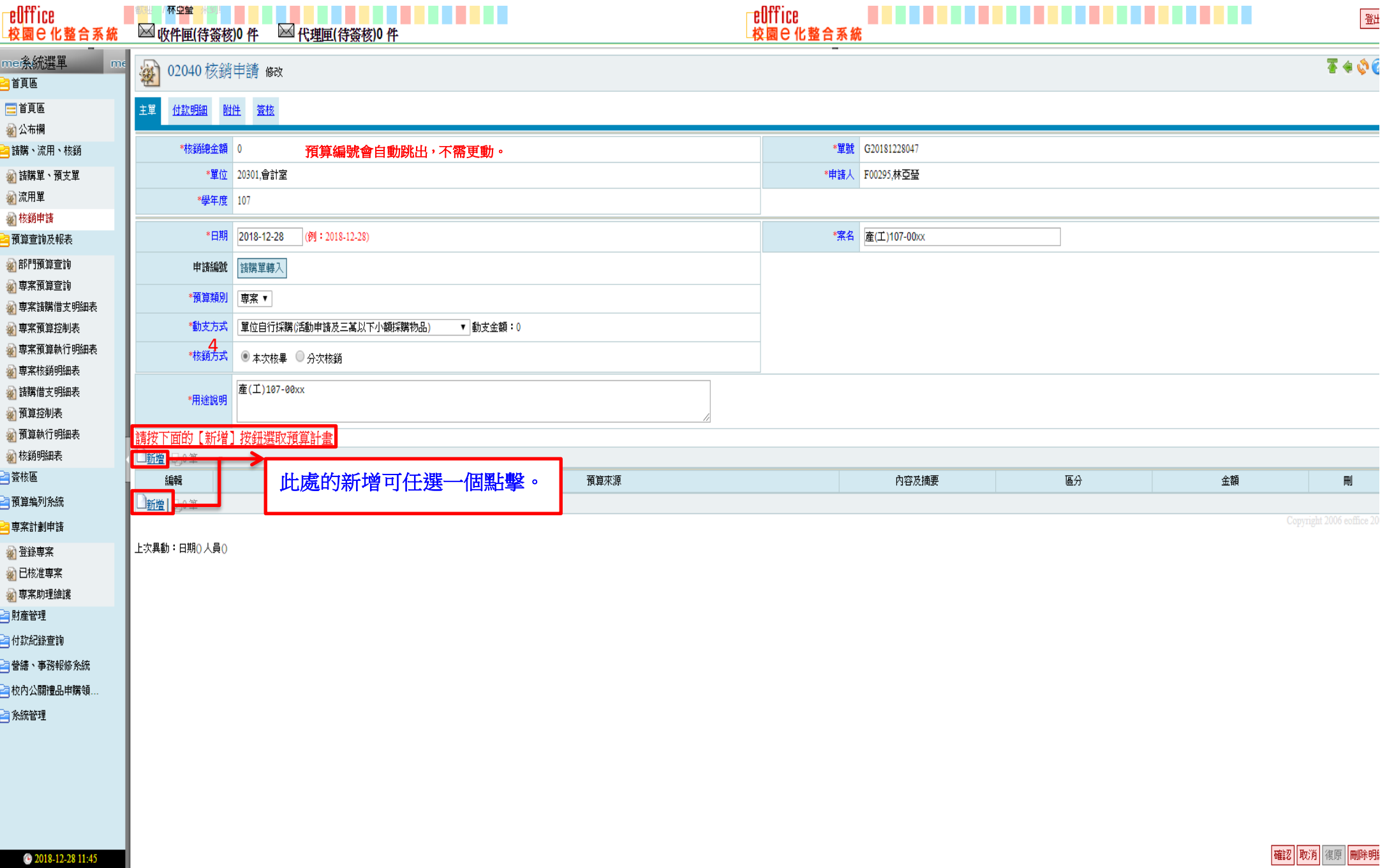

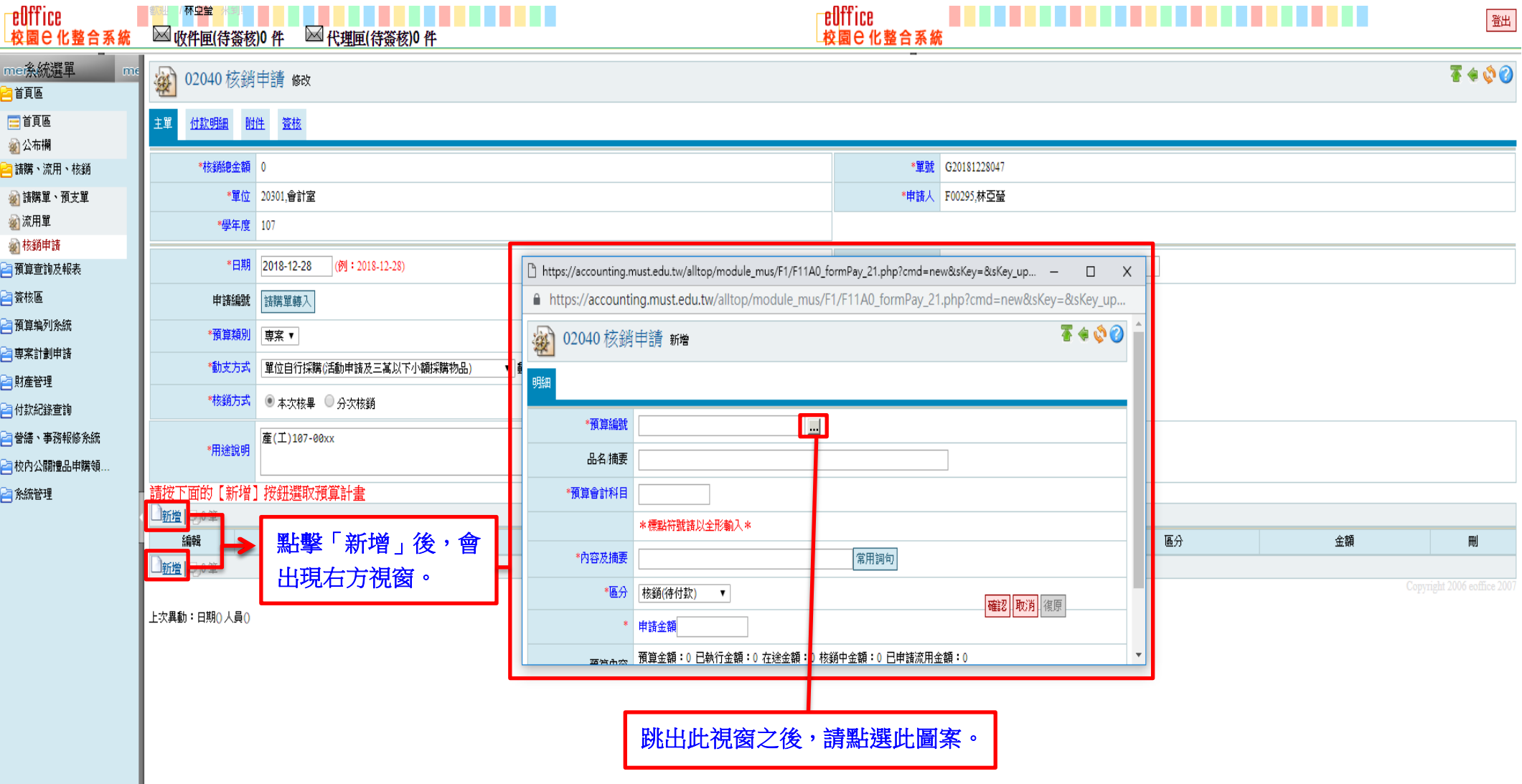

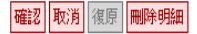

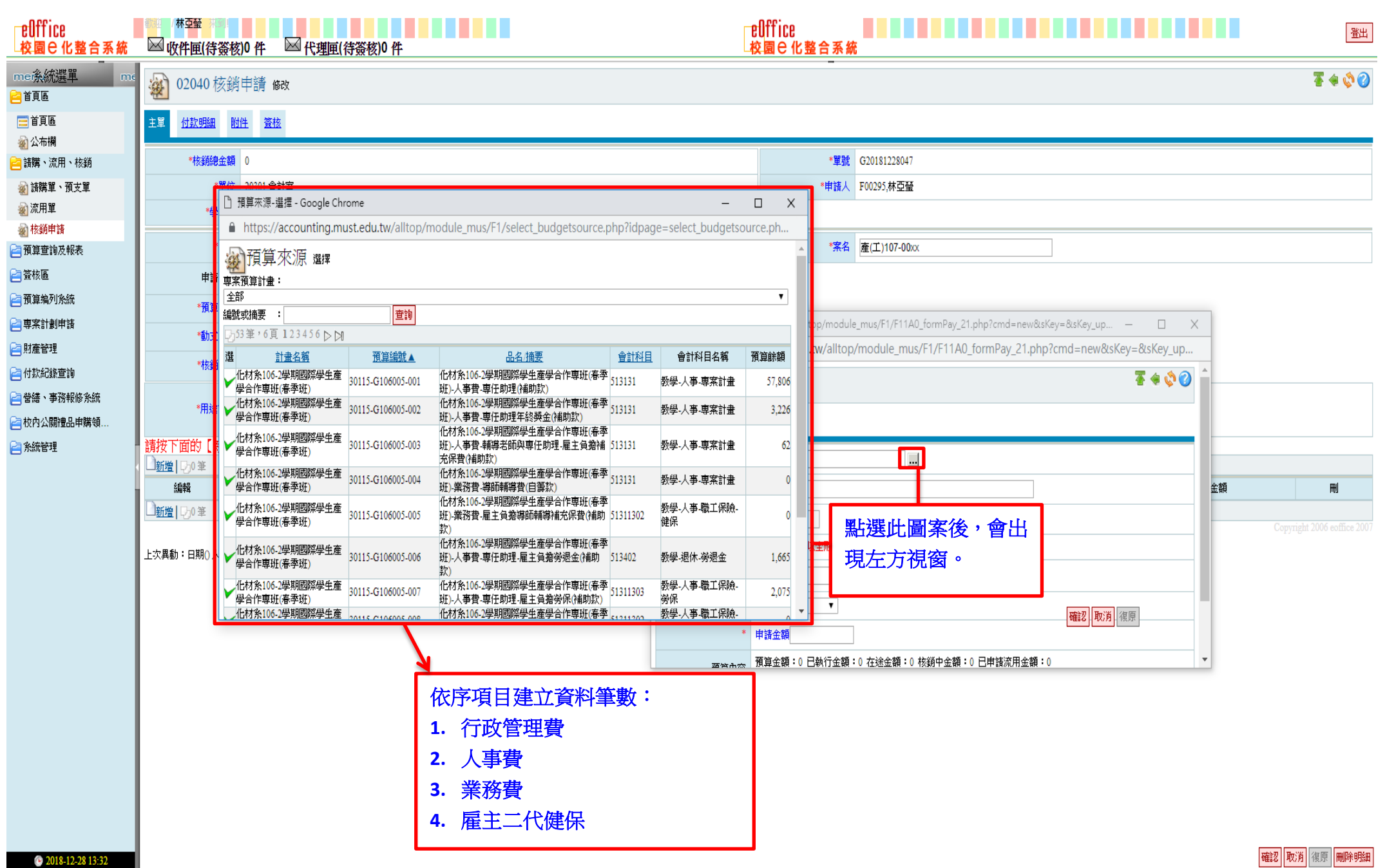

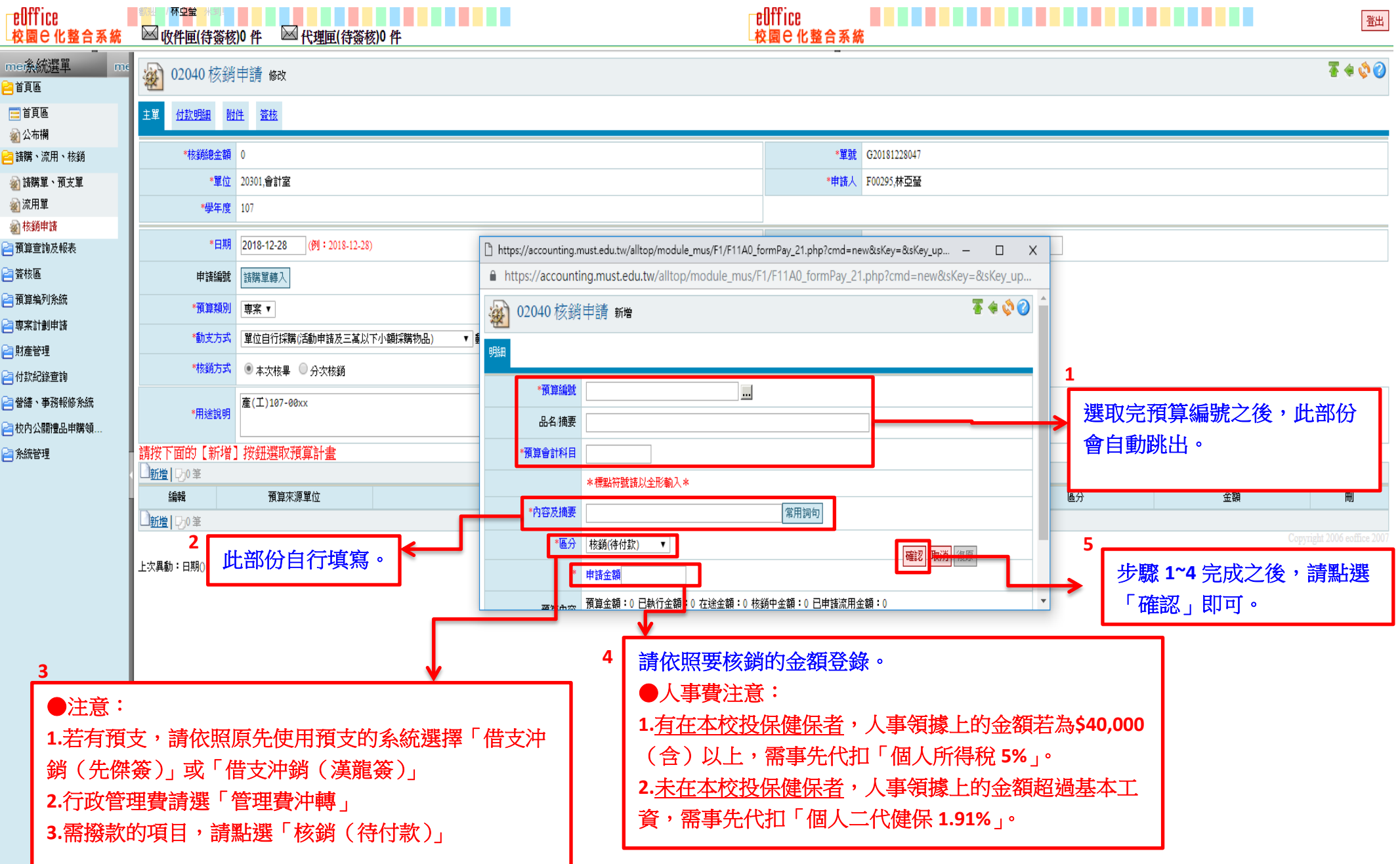

2018-12-28 13:24

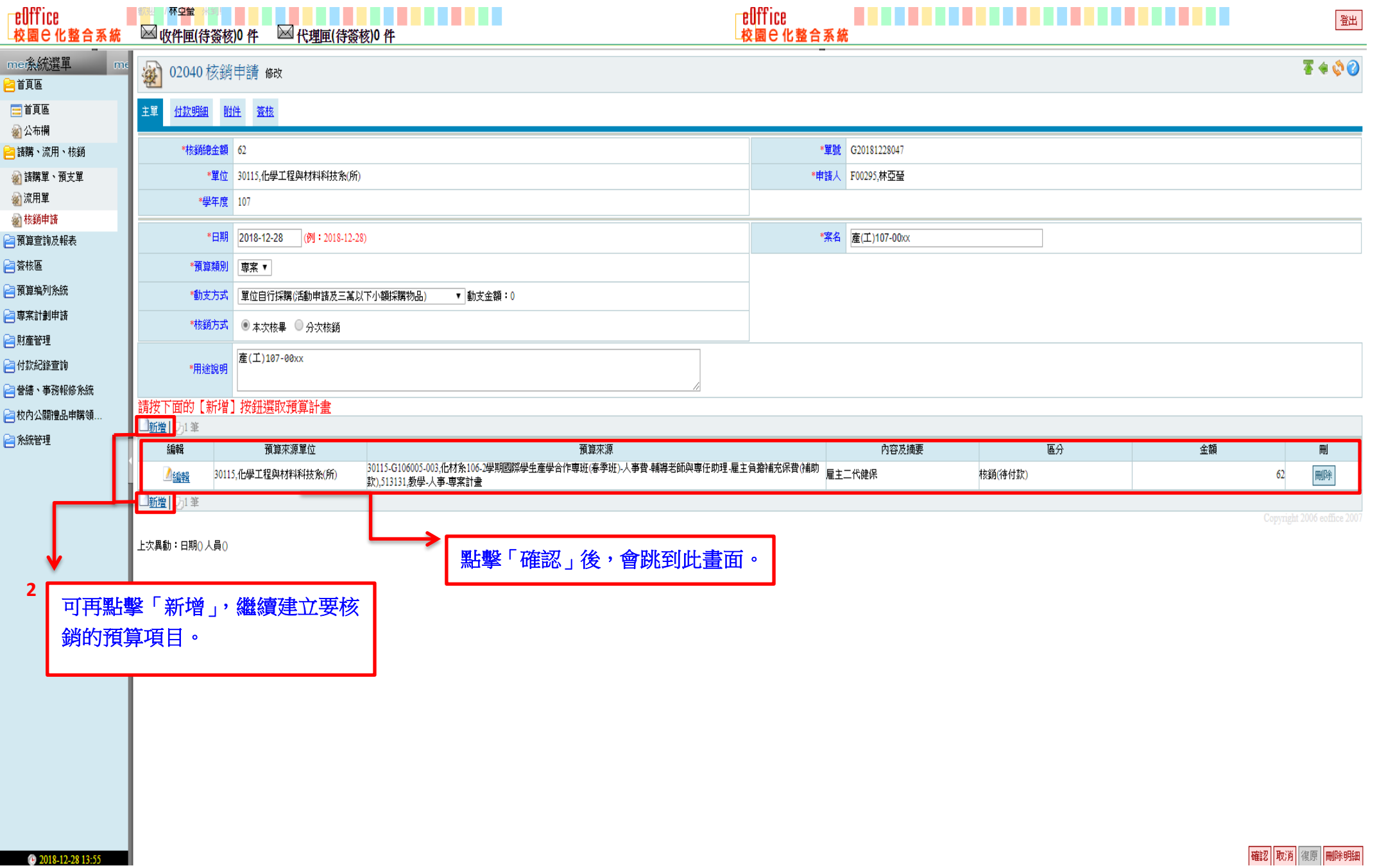

![](_page_8_Picture_20.jpeg)

![](_page_9_Picture_35.jpeg)

![](_page_10_Picture_10.jpeg)

![](_page_11_Picture_9.jpeg)

![](_page_12_Figure_1.jpeg)

![](_page_13_Figure_1.jpeg)